## **Basic Calculator Keystroke Guide**  Words in **BOLD** are calculator keys

*6/20/07* 

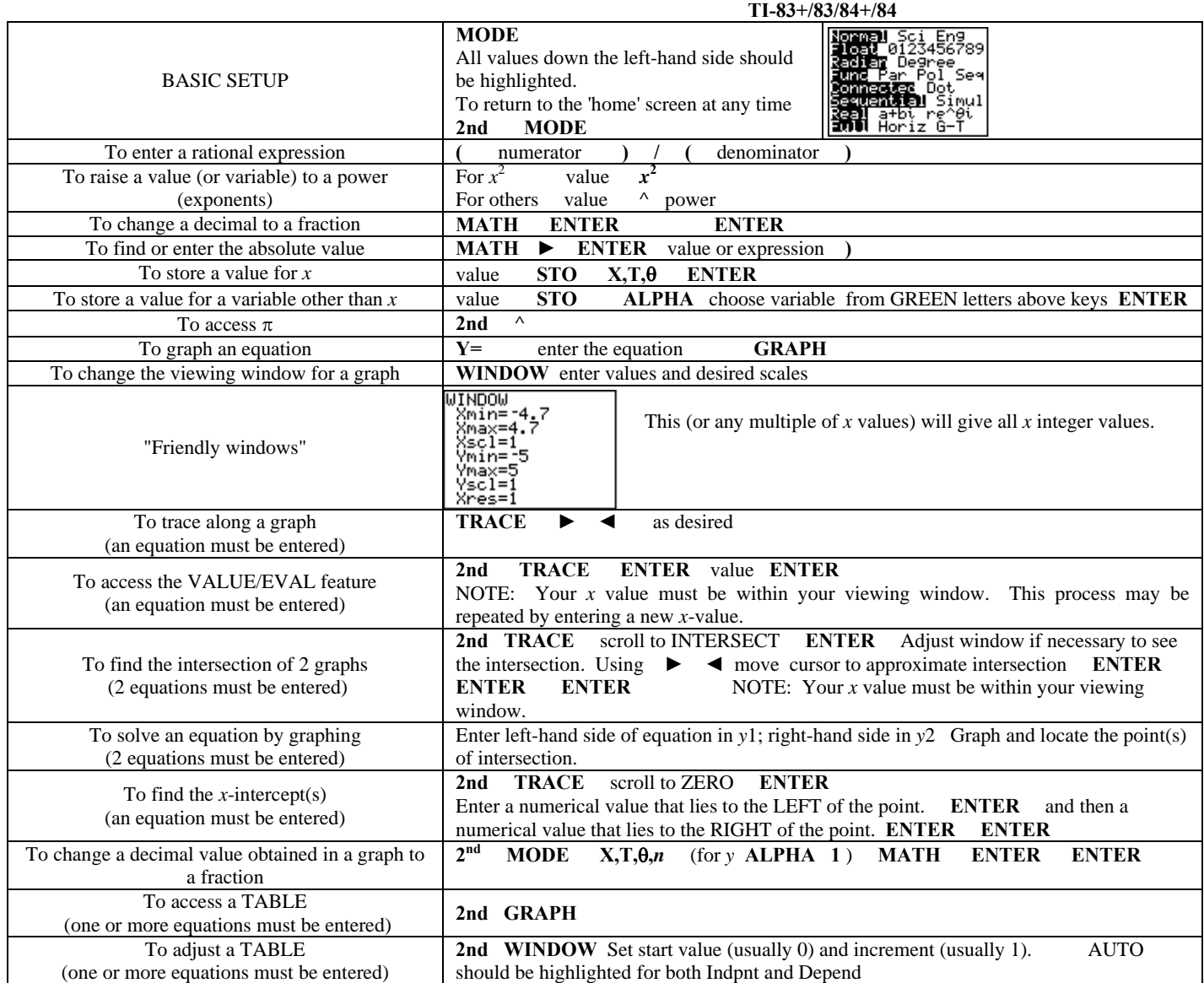

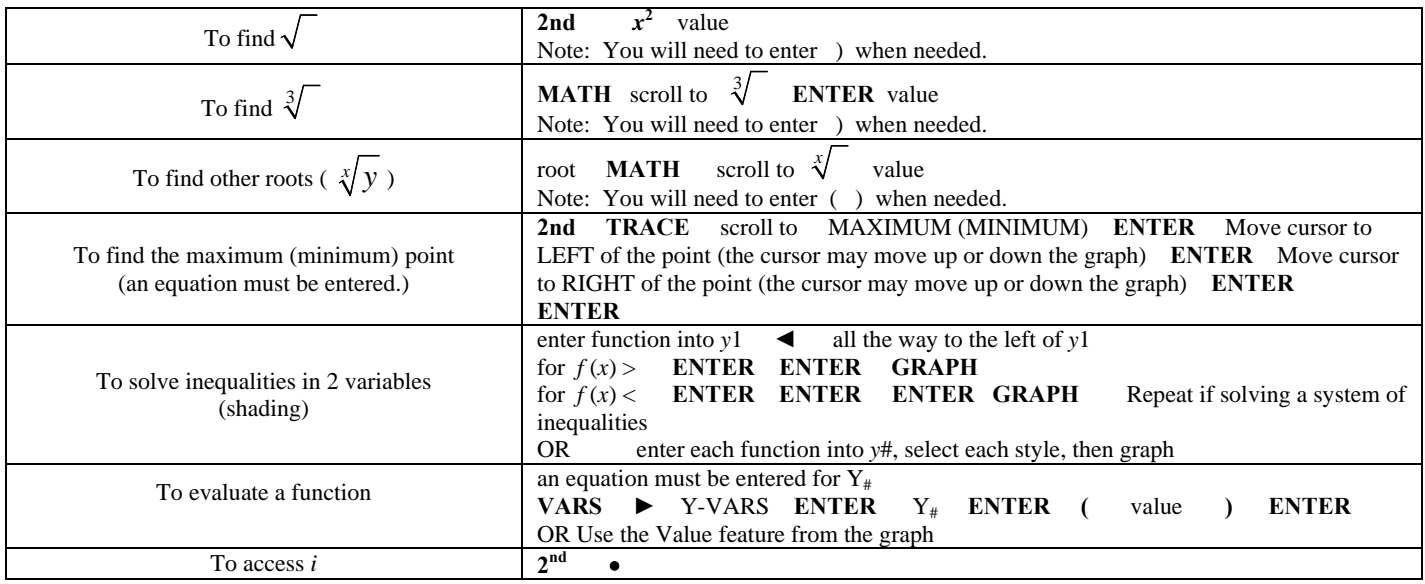